## Arcgis Guide

Thank you for downloading **Arcgis Guide**. As you may know, people have search hundreds times for their favorite readings like this Arcgis Guide, but end up in harmful downloads.

Rather than enjoying a good book with a cup of coffee in the afternoon, instead they cope with some harmful bugs inside their computer.

Arcgis Guide is available in our book collection an online access to it is set as public so you can get it instantly. Our digital library hosts in multiple countries, allowing you to get the most less latency time to download any of our books like this one.

Merely said, the Arcgis Guide is universally compatible with any devices to read

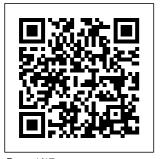

Learning ArcGIS Pro
2 Esri Press
This book presents
practical
techniques on how
to identify data

Page 1/17

projections, create custom projections to align data, and solve common data alignment problems. ArcGIS 9 ESRI. Inc. This study guide meets a growing demand for effective GIS training by combining ArcGIS tutorials and self-study exercises that start with the basics and progress to more difficult functionality. Presented in a stepby-step format, the book can be adapted to a reader's specific training needs, from a classroom of graduate students to

individaul study. Readers learn to use a range of GIS functionality from creating maps and collecting data to using geoprocessing tools based teacher and models for advanced analysis. the authors have incorporated three proven learning methods: scripted exercises that use detailed step-bystep insturctions and result graphics, Your Turn exercises that require users to perform tasks without steo-bystep instructions, and exercise assignements that pose real-world problem scenarios.

A fully functioning, 180-day trial version of ArcView 9.2 software, data for working through the tutorials, and Webresources are also included. ArcGis for Stormwater ESRI Press A conceptual introduction and practical primer to the application of imagery and remote sensing data in GIS (geographic information systems). The GIS Guide for Local Government Officials Esri Press ArcGIS is a system that is utilized extensively in the areas that include maps and

manipulation of geographic information. This system is designed to be utilized in the creation and usage of maps, compile geographic information, analyze mapped data and share geographic information. With ArcGIS, users can manage geographic data in a database as access to well as use maps and said data in a range of applications. ArcGIS is a system that creates an infrastructure for making maps and geographic data accessible in an entire organization, applications that across a community can be developed

and openly on the Web ArcGIS 9 ESRI, Inc. This guide provides a general explanation for leveraging the capabilities of the ArcGIS Engine Developer Kit, which is a platform for building standalone GIS applications with advanced GIS objects using multiple Application **Programming** Interfaces (API's). The book also includes several scenarios illustrating different types of using the ArcGIS **Engine Developer** Kit. ArcGIS Engineprovides the framework for developers to connect to remote ArcGIS Server objects or create focused GIS applications that can be executed as stand-alone applications or deployed inside of ArcGIS Desktop products ArcInfo, ArcEditor, and ArcView. The entire ArcGIS system is built and extended using software components called ArcObjects, which are at the core of all ArcGIS products. GIS Tutorial for Arcgis Pro 2.6 ESRI Press This is a handson book about ArcGIS that you work with as much as read. By the end, using Learn ArcGIS lessons, you'll be able to say you made a story map, conducted geographic geographic data, worked in runtime SDK a 3D web scene, built a 3D model of Venice, and more. The ESRI Guide to GIS **Analysis:** Geographic patterns & relationships Esri Press

Learn how to build native. cross-platform mapping apps with this comprehensive and practical guide, using the from our MVVM pattern About This Book Enhance the user experience analysis, edited with the power of ArcGIS for .NET. This clear, well segregated information you term users of need on ArcGIS Esri's

to build your own custom application! Get to know the inner details of ArcGIS Runtime SDK experts, in this book written by Ron Vincent. with 24 years' experience in the GIS industry and many in GIS training. Who This Book Is For This book book has all the caters to long-Runtime SDK. technologies that are new to it—this book hasmobile it! This highly development or are empowers you transitioning

practical book

Just name

from older Esri technologies such as ArcGIS Online or Engine. It is also for users who are unfamiliar with Esri or GIS and what kind of are in need of a symbology to mapping solution for either their desktop or a mobile platform, or both. The book requires knowledge of .NET. What You Will Learn Understand and layer objects implement the MVVM pattern using MVVM Light Create and add layers from offline and using testonline

resources such development as ArcGIS ArcGIS for Server Create a 2D or 3D map audience In and decide use Symbolize the layers based on the geometry Search and find geographic objects in the an address and create a route using an address Edit from online content and offline content Test the application driven

and then build and release the application for the intended Detail ArcGIS is a geographic information system (GIS) that enables you to work with maps and information. It layers Geocode can be used to create and utilize maps, compile geographic data, analyze mapped information. share and discover geographic information and manage

geographic information in a and extract database. This book starts by showing you where ArcGIS Runtime fits within Esri's overall platform end, you will strategy. You'll create an initial symbology, map using the SDK, then use it to get an understanding of the MVVM model. You'll find out about the different kinds of layers and start adding layers, and you'll learn to transform maps into a 3D scene The next chapters will help you

comprehend information contained in the testing, maps using coordinates and layer objects. Towards the learn to set the decide whether to use 2D or 3D. see how to implement 2D or 3D, and learn to search and find objects. You'll also get to grips with many other standard features of the Application **Programming** Interface (API),

including create applications and finally licensing, and deploying them. Once completed, you will be able to meet most of the common requirements of any mapping application for desktop or mobile platforms. Style and approach This comprehensive book takes a completely practical approach, where every chapter explains the important

concepts and demonstrates a practical application of them in a hands-Description on manner. GIS Tutorial for ArcGIS Desktop 10. 8 Packt Publishing Create 2D maps and 3D scenes. analyze GIS data, and share your results with the GIS community using the latest ArcGIS Pro 2 features Key FeaturesGet up to speed with the new ribbon-based user interface. projects, models, and common workflows in ArcGIS Pro 2Learn how to visualize. maintain, and analyze GIS dataAutomate

analysis and processes with ModelBuilder and Python scriptsBook Armed with powerful tools to visualize. maintain, and analyze data, ArcGIS Pro 2 is Esri's newest desktop geographic information system (GIS) application that uses the modern ribbon interface and a 64-bit processor to make using GIS faster and more efficient. This second edition of Learning ArcGIS Pro will show you how you can use this powerful desktop GIS application to create maps,

perform spatial analysis, and maintain data. The book begins by showing you how to install ArcGIS and listing the software and hardware prerequisites. You ' II then understand the concept of named user licensing and learn how to navigate the new ribbon interface to leverage the power of ArcGIS Pro for managing geospatial data. Once you 've got to grips with the new interface. you'll build your first GIS project and understand how to use the different project resources available. The book shows you how to create 2D

and 3D maps by adding layers and setting and managing the symbology and labeling. You ' II also discover how to use the analysis tool to visualize geospatial data. In and manage later chapters, you'll be introduced to Arcade, the new lightweight expression language for ArcGIS, and then advance to creating complex labels using Arcade expressions. Finally, you'll use Python scripts to automate and standardize tasks and models in ArcGIS Pro. By the end of this ArcGIS Pro book. you 'II have

developed the core skills needed Tasks based on for using ArcGIS Pro 2.x competently. What you will learnNavigate the user interface to create maps. perform analysis, dataDisplay data based on discrete ArcGIS Pro to attribute values or create maps and, range of valuesLabel features on a GIS map based on one is for you. No using ArcadeCreate map books using the map series functionalityShare suite is required. ArcGIS Pro maps, Basic Windows projects, and data with other GIS community membersExplore the most used geoprocessing tools for performing spatial

analysisCreate common workflows to standardize proce ssesAutomate processes using ModelBuilder and Python scriptsWho this book is for If you want to learn edit and analyze geospatial data, this ArcGIS book or more attributes knowledge of GIS fundamentals or experience with any GIS tool or ArcGIS software skills, such as navigating and file management, are all you need. ArcGIS Developer's Guide for VBA

**ESRI Press** Readers will understand how to find. evaluate, and analyze data to solve locationbased problems. This guide covers practical issues such as copyrights, cloud computing, online data portals, volunteered geographic information, and international data with supplementary exercises. Modeling Our World Packt Publishing Ltd

nal-quality ArcGIS applications while learning to automate and customize activities with the descriptions of Updated to version 9.0, ArcGIS Developer's Guide application for VBA, 2E proposes better methodology for application development by breaking down and simplifying the "must have" information readers need to begin developing ArcGIS applications. No prior experience with ArcObjects is required! This compact reference manual begins with an

Develop professio introduction to the VBA development environment and an explanation of underlying theory, followed by wellstructured help of this newly the tools available revised handbook. to develop ArcGIS applications. Chapters dealing with the actual development are written independent of each other, so that readers can move directly to the topic they need to know. In no time at all. students and professionals alike will be developing simple and complex ArcGIS applications because they will have learned how to apply

ArcObjects and extend the power of ArcGIS. Arcgis Introduction: An Easy Guide for Beginners Esri Press This book provides a general overview of building and deploying sophisticated custom applications and solutions using ArcGIS Server. **ArcGIS Server** is a platform for building enterprise GIS applications that are centrally managed, support multiple users, include advanced GIS functionality,

and are built using industry standards. ArcGIS Server provides the framework for developers to create focused GIS Web applications and services that can several be utilized by clients, including illustrating browser-based applications. ArcGIS Engine ArcGIS Desktop ArcEditor, and ArcView. The entire ArcGIS system is builtwith and extended by software components called ArcObjects, which are at the

core of all ArcGIS products. Server administrators who manage an ArcGIS Server system will find this volume useful. The book also includes scenarios different types of applications that can be applications, and developed using ArcGIS Server. productsArcInfo, ArcGIS 9 ESRI Press Malnutrition is still haunting million of children worldwide. Adding US\$10.3 billion to current efforts would benefit 360 million children

worldwide and prevent 1.1 million child deaths. Since early childhood is a particularly critical development stage, investments ought to focus the prepregnancyphase until two years of age. Mapping with ArcGIS Pro ESRI Press From working with map layers to analyzing spatial data, GIS Tutorial for ArcGIS Desktop 10.8 helps users explore GIS concepts, apply ArcGIS software, and instill GIS skills. The ArcGIS

Imagery Book **FSRI Press** Create, analyze, and map your spatial data with ArcGIS for DesktopAbout This Book-Learn how to use ArcGIS for Desktop to create and manage geographic data, perform vector and raster analysis, design maps, and share your results-Solve real-world the basic problems and share your valuable results using the powerful instruments of ArcGIS for Desktop- Stepby-step tutorials cover the main

editing, analyzing, and mapping tools in ArcGIS for DesktopWho This Book Is For This book is ideal for those who want to learn how to use the most important component of Esri's ArcGIS platform, ArcGIS for Desktop. It would be helpful to have a bit of familiarity with concepts of GIS. Even if you have no prior GIS experience, this book will get you up and running quickly.What You Will Learn-Understand the

functionality of ArcGIS for Desktop applications-**Explore** coordinate reference system concepts of the main and work with different map projectionsand document a file geodatabase-Manage, create, and edit feature shapes and attributes- Built automate analysis workfl ows with ModelBuilder-Apply basic principles of map design to create goodlooking maps-Analyze raster and three-

dimensional data concepts of with the Spatial Analyst and 3D **Analyst** extensionsIn DetailArcGIS for Desktop is one components of the ESRI ArcGIS planning and platform used to Create, populate, support decision making and mapping problems. Learning ArcGIS and modeling for Desktop is a tutorial-based quide that provides a practical experience for those who are interested in start working with ArcGIS. The resulted from first five chapters cover the basic

working with the File Geodatabase, as well as editing and symbolizing geospatial data. Then, the book focuses on performing spatial analysis on vector and solve real-world raster data using the geoprocessing tools. Finally, the basic principles of cartography design will be used to create a quality map that presents the information that the spatial analysis previously

performed. To keep you learning throughout the chapters, all exercises have partial and final results stored in the dataset that accompanies the book. Finally, the book offers more than it promises by using the ArcGIS Online component in the tutorials as source of background data and for results sharing Style and approachThis easy-to-follow guide is full of hands-on exercises that use open and free geospatial

datasets. The basic features of the ArcGIS for Desktop are explained in a step-by-step style. Learning ArcGIS Runtime SDK for .NET Packt Publishing Ltd An integrated approach that combines essential GIS background with a practical workbook on applying the principles in ArcGIS 10.0 and 10.1 Introducing Geographic Information Systems with ArcGISintegrates a broad introduction to GIS with a software-specific workbook for Esri's ArcGIS.

Where most courses make do using two separate texts, one covering GIS and another the software, this book enables students and instructors to use a single text with an integrated approach covering both in one volume with a common vocabulary and instructional style. This revised edition focuses on the latest software updates—ArcGIS 10.0 and 10.1. In addition to its already successful coverage, the book allows students to experience publishing maps on the Internet

through new exercises, and introduces the idea of programming in the language Esri has chosen for applications (i.e., Python). A DVD is packaged with the book, as in prior editions. containing data for working out all Systems with of the exercises. This complete, user-friendly coursebook: Is updated for the latest ArcGIS releases—ArcGIS Introduction to 10.0 and 10.1 Introduces the central concepts of GIS and topics needed to understand spatial It is also an information analysis Provides a considerable ability to operate important tools in ArcGIS

Demonstrates new ArcGIS 9 Esri capabilities of ArcGIS 10.0 and 10.1 Provides a basis for the advanced study of maintain, and GIS and the study of the newly emerging field of **GIScience** Introducing Geographic Information ArcGIS. Third Edition is the ideal guide for undergraduate students taking courses such as GIS. Fundamentals of GIS, and Introduction to ArcGIS Desktop. important guide for professionals looking to update their skills for ArcGIS 10.0 and 10.1.

Press Armed with powerful tools to visualize. analyze data, ArcGIS Pro 2 is Esri's newest desktop geographic information system (GIS) application that uses the modern ribbon interface and a 64-bit processor to make using GIS faster and more efficient This second edition of Learning ArcGIS Pro will show you how you can use this powerful desktop GIS application to create maps, perform spatial analysis, and maintain data. The book begins

by showing you how to install the software and hardware prerequisites. You 'II then understand the concept of named user licensing and introduced to learn how to navigate the new ribbon interface to expression leverage the power of ArcGIS Pro for managing geospatial data. Once you 've got to grips with the new interface. you'll build your first GIS project and understand how to use the different project resources available. The book shows you how to create 2D and 3D maps by adding layers and setting and managing the

symbology and labeling. You 'Il ArcGIS and listing also discover how to use the analysis tool to visualize geospatial data. In later chapters, you'll be Arcade, the new lightweight language for ArcGIS, and then advance to creating complex labels using Arcade expressions. Finally, you'll use Python scripts to automate and standardize tasks and models in ArcGIS Pro. Bv the end of this ArcGIS Pro book. you ' II have developed the core skills needed for using ArcGIS Pro 2.x

competently. The GIS Guide to Public Domain Data Springer Nature The Esri ArcGIS Desktop Associate Certification Study Guide is a comprehensive review of the GIS skills and knowledge measured in the ArcGIS Desktop **Associate** certification exam. This easyto-use study guide provides the following: Overviews of essential ArcGIS for Desktop tools and workflows to strengthen your skills Stepby-step

exercises to reinforce what you've learned Challenge questions to test design and your knowledge The Esri ArcGIS data editing; Desktop Associate Certification Study Guide includes access to a 180-day version of ArcGIS 10.1 for Desktop Advanced software or ArcGIS Desktop 10 (ArcEditor license) software and a **DVD** containing data for working through the exercises. **GIS Tutorial** ESRI Press ArcGIS Desktop lets you

perform the full range of GIS tasks - from geodatabase management to from map query to cartographic production and sophisticated geographic visualization and the functions analysis. It is where the core work of GIS occurs. This book gives you an overview of the ArcGIS Desktop system and shows you how to access the basic functions of the software This chapter introduces ArcMap, ArcCatalog, and

ArcToolbox - the basic framework of ArcGIS Desktop including the structure of each, the functions each performs, and how they're used together. The book covers most people will use, plus a number of specialized tasks that you may need for specific applications. It illustrates the various tasks you can perform, shows where to access them in the user interface, and shows how to get started with a particular task

using basic or default settings. Mapping by <u>Design</u> Conceptual Kings Updated to reflect recent changes in ArcGIS software, this book explains how to use geodatabase structural elements to promote best practices for data modeling and powerful geographic analyses. Lining Up Data in ArcGIS ESRI Press "In The GIS Guide for Local Government

Officials, municipal GIS experts suggest practical approaches for incorporating this powerful mapping technology into a city or county, no matter what size. Case studies drawn from throughout North American illustrate how officials have successfully applied GIS to their specific needs, from monitoring storm drains in Hawaii to fixing potholes in Canada."--BOOK JACKET.